## **Photoshop Cs3 Tutorial Free Download \_\_EXCLUSIVE\_\_**

Cracking Adobe Photoshop is relatively easy. The first step is to get a copy of a cracked version of the software. Once this is done, you must disable the software's security system to ensure that you can fully use the software. Once this is done, you can open the.exe file and follow the instructions on how to crack the software. After the cracking process is complete, you can use the software without restriction. Cracking Adobe Photoshop software is not hard, but it takes a bit of time and effort. To crack the software, you'll first need to get a copy of a cracked version of the software. After this, you'll need to disable the software's security system to allow you to use the software without restriction. Once the security system is disabled, you can use it. Remember to back up all of your files before you crack the software.

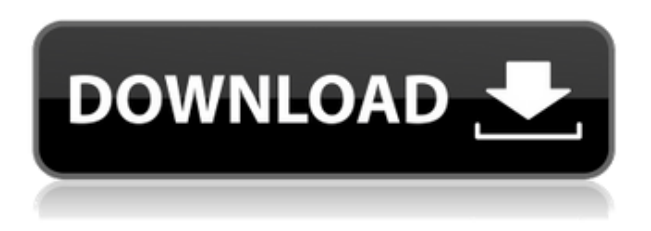

If you want to chat with other members about edits which you've performed or things you've come across in Photoshop then you can add people to your Skype contact list and chat with them directly. But if you want to proceed with editing and also create photo corrections by hand, you can even do so directly in Photoshop, although that'll take some practice – it's a good thing to know how to use the Photoshop keyboard shortcuts (and tips will help!). Bitmap images are supported, either saved as JPG, PNG or GIF. You can select the file format when you import the file. Through the grid interface, you can also import Photoshop files if you don't have your own Photoshop files. When working with a single image, you can add adjustments to any tool in the Adjustments panel at the bottom of the screen. The same adjustments are also accessible through the controls on top of the panel itself. With the Adjustments panel active, you can either work on a single adjustment at a time, or you can select an adjustment, and then different amounts of adjustment can be made to each other. You can choose between a number of hard or soft options. A hard light adjustment is one that accentuates the subject matter in the image, whereas a soft light adjustment would deliver a more realistic result. You can also mix the two, to get a variable amount of softening of the subject. If you use Adobe's default basic RAW converter settings, you get only a few options for image adjustments—mostly sharpening, color correction, and a slight adjustment of gamma. Lightroom is a major improvement here since you can now adjust contrast, brightness, hue, saturation, and more. Of course, the RAW converter returns to pre-Lightroom form with a very limited set of adjustments when you export an image as a JPEG. The other option is to export as an uncompressed image, which is recommended for online sharing. For that purpose, you can use Adobe Camera RAW, which is a powerful, but not quite as easy to use, tool as Lightroom is. Lightroom is accompanied by Adobe DNG Converter, which provides the initial intermediate DNG conversion and any subsequent settings adjustments allowed by Lightroom's actions. So you can use either Lightroom or Adobe DNG Converter to perform essential image processing on RAW images. For high-end image processing, Lightroom's in-app action system is not quite as powerful as the professional-level Adobe DNG Converter.

## **Download free Adobe Photoshop 2022 (Version 23.1)License Keygen {{ latest updaTe }} 2023**

Photoshop is one of the most powerful image editing application in the world. It provides advanced tools that can handle almost any image editing or retouching task. But be warned, if you try to use Photoshop for everything, you will lose your sanity and probably money too. It is better to pre-edit your images in Photoshop before editing them in Lightroom. You can select and mask out the areas you want to crop to. Pasting the cropped image into Photoshop is more easy in case you're working on more than one image at a time. If all you need to do is crop and straighten your images, then maybe you don't have to use a more full-featured editing tool like Photoshop. If that's the case, though, we've included all the Photoshop superpowers you need to revolutionise your work for the better. **Photoshop**, a creation suite that lets you edit and combine images, graphics, and video into a single work of content. It's the first choice of creative professionals worldwide. Available on PCs and Macs, Photoshop develops and streams at incredible speed to give you a full range of powerful tools for enhancing images, media, web pages, and more. If you want to edit text, you'll want Illustrator. If you want to edit logos, create social media graphics, or create infographics, you'll want Photoshop. Need more assistance decide on the program that's right for you. Regardless of the software, it's crucial to begin by creating a new document in Photoshop, then adding textures, or shapes. e3d0a04c9c

## **Adobe Photoshop 2022 (Version 23.1) Download free With Registration Code Torrent 2022**

Pros:

- Great for photographers and designers.
- Great at what it does.
- Best UI and ease of use.
- High quality and feature and useful features.
- Great at what it does.
- Great for the amateur as well as the professional.
- The best open-source cloud photo editor
- Vast array of tools, filters, and other features
- Has guided and fully automatic modes
- Allows for simultaneous edits and minimizes file size
- Advanced controls for the professional
- Smart layers, masks, and path
- Allows for simultaneous edits and minimizes file size
- Procedural methodology

Adobe's flagship photo software has been around for twenty years. The last few years have brought an increase in tool productivity, gesture control, and the ability to make live web pages in Photoshop. The quality of the software remains high quality, however. Photo editing is a visual art form. While it's an incredibly fun and rewarding hobby, you need some basic understanding of your photo shoot and your skill to make adjustments to get the best results. Adobe Photoshop is a professional raster graphics editor. It is multiuser, color-managed, batch-processing software that allows users to modify digital color images. It is used for photo retouching, Web site design, illustration, and other image-based applications. Photoshop is a robust, feature-rich tool designed for experienced users. Adobe Photoshop is a robust, feature-rich color and raster-based image editing software, created and used for professional image making and editing. The key features of Photoshop include: the canvas, the layers, the clone stamp, and ruler tools.

photoshop cs3 brush tool free download cc photoshop download full version adobe photoshop cs3 download for windows 10 download adobe photoshop cs3 for pc windows 8 adobe photoshop cs3 download for windows 8.1 64 bit photoshop cs3 windows 8.1 download adobe photoshop cs3 free download for windows 8 32 bit adobe photoshop cs3 portable free download for windows 8 activation keygen photoshop cs3 download free download adobe photoshop cs6 crack full version 100 working

This new Adobe Photoshop application is going to support CSS3 as well as HTML5, JavaScript and the latest web imaging technologies. The upgrade on the new sandbox based technologies will ensure your web page or web app is secure in the future. Moreover, new powerful JavaScript API that has the ability to recognize native HTML5 canvas supports easy dynamic creation for new formats or image transformations that ultimately avoid Flash required technologies for the application of more engaging and interactive web app. Additionally, in order to support progressive enhancement, a new experimental feature set is also available for rich browsers. Over the next few years, all major

innovation coming from Adobe Photoshop will be fully respected and backed by the native browser API capabilities that serve as the foundation for online standards and technologies. The new native API frameworks offer explicit access to the powerful graphics and media processing pipeline of Photoshop, which is always open for contribution by the open community of Adobe developers. It is a great place to be trusted for a new HTML5 feature set, and forward-thinking features will ultimately benefit everyone. The future of the web is a key area of focus and we look forward to helping you ensure your websites live and die in the browser with blazing speed. In this new version of Adobe Photoshop, there are extensive changes across the tool set for making design work faster, easier, and more creative. Photoshop's powerful tools are now faster to use and also more efficient by maintaining browser compatibility.

This book is your guide to creating, editing, and enhancing your images and designs in Flame, the latest version of Adobe's most highly acclaimed creative suite. Inside, you'll learn how to work with Photoshop, Photoshop Elements, InDesign, Premiere Pro, and the Behance website all from one workspace. Photoshop Elements is the latest version of the hugely popular software for creating, editing, and enhancing photographs. You'll get clear tutorials on everything from arranging photos in smart albums to cropping and retouching them. But as you know, if you're using Photoshop a long time you must have faced this question often, "But I don't have native 3D support in Photoshop. How will I be able to imitate a real fumarole with Photoshop?" Well, this book will tell you that Photoshop's native 3D is no longer a thing. It is now replaced by various Adobe's 3D technologies like Substance and Radiance. So, if you're confused about what the next version of Photoshop will offer, read this book. All the essential features of Photoshop will be migrated towards Substance and Radiance. We know that you may have questions and frustrations regarding the replacement of the features like Photoshop 3D. But we're excited about the possibility to use the same features in the newer products and you won't have to bear the burden of paying for the features that are no longer needed. If you have any queries or questions, please feel free to ask the book authors directly, or visit us online for more information on our social media pages. You can also reach out via our forum by following this link

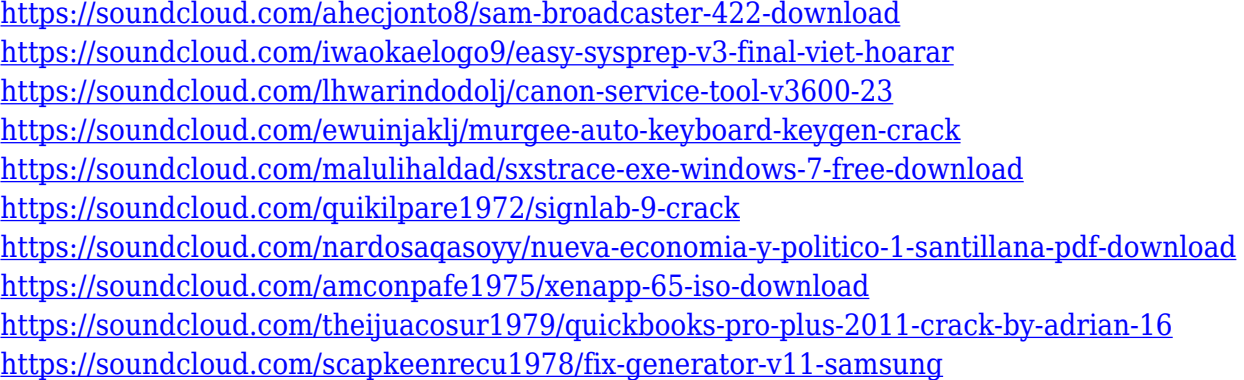

Photoshop Graphics, Design, and Media: A Complete Guide to Using the Tools and Techniques For Creativity shows you how to work with design-related files, whether you're in a corporate or small business environment. You'll learn how to make brochures, magazine and newspaper articles, business cards, and printed e-mails more enticing, and how to make print and web content look great. Topics include adding text, creating custom typography, working with textures and images, and creating paper-based work in Photoshop. Together these new features introduce industry-first features for Photoshop that belong on the cornerstone of the industry's flagship software. With Share

for Review, you can share your image editing canvas with collaborators using natural language in real time, who can then click to comment and give input and feedback. With this new public collaboration feature, you can now draw in the context of the image you're working on, with saved strokes and layers all visible in the collaborative viewer. In the new In-Browser Workspaces, you can now edit and work in Photoshop without installing the software on your computer, letting you quickly make tweaks to photos in your browser. The new In-Browser Workspaces feature lets you view and edit photos in Photoshop without installing the software on your computer, with the improved speed of working directly in the browser. With this new feature, you can now view, edit and make tweaks to photos without installing the software by simply displaying them in a browser window. To view the In-Browser workspace, you'll need to log into the Creative Cloud and take advantage of the Shared or Private Workspaces feature.

[https://sttropezrestaurant.com/adobe-photoshop-pattern-overlay-download-\\_\\_link\\_\\_/](https://sttropezrestaurant.com/adobe-photoshop-pattern-overlay-download-__link__/) <http://adomemorial.com/2023/01/02/download-photoshop-ps-gratuit-top/> <https://altai-travel.com/content/uploads/2023/01/alstterr.pdf> [https://ameppa.org/2023/01/02/adobe-photoshop-latest-version-free-download-for-windows-7-with-ke](https://ameppa.org/2023/01/02/adobe-photoshop-latest-version-free-download-for-windows-7-with-key-better/) [y-better/](https://ameppa.org/2023/01/02/adobe-photoshop-latest-version-free-download-for-windows-7-with-key-better/) [https://eqsport.biz/wp-content/uploads/2023/01/Adobe\\_Photoshop\\_CS5.pdf](https://eqsport.biz/wp-content/uploads/2023/01/Adobe_Photoshop_CS5.pdf) [http://socialgoodpodcast.com/wp-content/uploads/2023/01/Download-Photoshop-CC-2015-Crack-For-](http://socialgoodpodcast.com/wp-content/uploads/2023/01/Download-Photoshop-CC-2015-Crack-For-Windows-2022.pdf)[Windows-2022.pdf](http://socialgoodpodcast.com/wp-content/uploads/2023/01/Download-Photoshop-CC-2015-Crack-For-Windows-2022.pdf) <https://earthoceanandairtravel.com/2023/01/02/photoshop-download-for-windows-free-link/> <https://www.webcard.irish/adobe-photoshop-cs-20-free-download-top/> <https://diligencer.com/wp-content/uploads/2023/01/cherjays.pdf> <https://ppetn.com/wp-content/uploads/2023/01/waswil.pdf> [http://estesparkrentals.com/adobe-photoshop-cs3-shortcut-keys-pdf-download-\\_\\_link\\_\\_/](http://estesparkrentals.com/adobe-photoshop-cs3-shortcut-keys-pdf-download-__link__/) <http://romeroconsult.com/wp-content/uploads/2023/01/qadexil-4.pdf> [https://holger-schleiffer.de/wp-content/uploads/2023/01/Adobe-Photoshop-App-Free-Download-For-W](https://holger-schleiffer.de/wp-content/uploads/2023/01/Adobe-Photoshop-App-Free-Download-For-Windows-7-LINK.pdf) [indows-7-LINK.pdf](https://holger-schleiffer.de/wp-content/uploads/2023/01/Adobe-Photoshop-App-Free-Download-For-Windows-7-LINK.pdf) [https://americanheritage.org/wp-content/uploads/2023/01/Adobe-Photoshop-2021-Version-224-With-](https://americanheritage.org/wp-content/uploads/2023/01/Adobe-Photoshop-2021-Version-224-With-Product-Key-2023.pdf)[Product-Key-2023.pdf](https://americanheritage.org/wp-content/uploads/2023/01/Adobe-Photoshop-2021-Version-224-With-Product-Key-2023.pdf) [https://genechavezphotography.com/2023/01/02/download-photoshop-cc-2015-version-18-serial-num](https://genechavezphotography.com/2023/01/02/download-photoshop-cc-2015-version-18-serial-number-last-release-2023/) [ber-last-release-2023/](https://genechavezphotography.com/2023/01/02/download-photoshop-cc-2015-version-18-serial-number-last-release-2023/) <http://www.avnifunworld.com/?p=2616> <http://articlebeast.online/?p=22047> <https://www.ocacp.com/wp-content/uploads/2023/01/jalgian.pdf> <http://www.bigislandltr.com/wp-content/uploads/2023/01/calmari.pdf> <http://gladfile.com/?p=1310> <https://thegeeleague.com/wp-content/uploads/2023/01/thowand.pdf> <http://xcelhq.com/?p=12284> <https://adomemorial.com/wp-content/uploads/werwash.pdf> <https://womss.com/adobe-photoshop-cc-2021-download-for-windows-10-repack/> <https://www.alnut.com/wp-content/uploads/2023/01/valpas.pdf> [https://jspransy.com/2023/01/02/adobe-photoshop-cs5-download-free-serial-number-full-torrent-2023](https://jspransy.com/2023/01/02/adobe-photoshop-cs5-download-free-serial-number-full-torrent-2023/) [/](https://jspransy.com/2023/01/02/adobe-photoshop-cs5-download-free-serial-number-full-torrent-2023/) [https://everydayessentials-life.com/download-free-photoshop-2021-version-22-2-keygen-full-version-w](https://everydayessentials-life.com/download-free-photoshop-2021-version-22-2-keygen-full-version-with-license-key-x32-64-update-2023/) [ith-license-key-x32-64-update-2023/](https://everydayessentials-life.com/download-free-photoshop-2021-version-22-2-keygen-full-version-with-license-key-x32-64-update-2023/) [https://kyakahan.com/wp-content/uploads/2023/01/Photoshop-CS3-Download-Hack-With-Key-For-Wi](https://kyakahan.com/wp-content/uploads/2023/01/Photoshop-CS3-Download-Hack-With-Key-For-Windows-64-Bits-New-2022.pdf) [ndows-64-Bits-New-2022.pdf](https://kyakahan.com/wp-content/uploads/2023/01/Photoshop-CS3-Download-Hack-With-Key-For-Windows-64-Bits-New-2022.pdf) <http://www.lucasrelogios.net/?p=9440>

<https://katrinsteck.de/adobe-photoshop-download-for-pc-cnet-full/> <http://paramedic.ma/wp-content/uploads/2023/01/lolefre.pdf> [https://modelsofindia.net/wp-content/uploads/2023/01/Adobe-Photoshop-Cs3-Master-Collection-Keyg](https://modelsofindia.net/wp-content/uploads/2023/01/Adobe-Photoshop-Cs3-Master-Collection-Keygen-Free-Download-HOT.pdf) [en-Free-Download-HOT.pdf](https://modelsofindia.net/wp-content/uploads/2023/01/Adobe-Photoshop-Cs3-Master-Collection-Keygen-Free-Download-HOT.pdf) [https://roll-together.com/adobe-photoshop-2020-version-21-lifetime-activation-code-for-windows-late](https://roll-together.com/adobe-photoshop-2020-version-21-lifetime-activation-code-for-windows-latest-release-2022/) [st-release-2022/](https://roll-together.com/adobe-photoshop-2020-version-21-lifetime-activation-code-for-windows-latest-release-2022/) [https://entrelink.hk/uncategorized/download-free-photoshop-cc-2019-license-keygen-activation-code-](https://entrelink.hk/uncategorized/download-free-photoshop-cc-2019-license-keygen-activation-code-2022/)[2022/](https://entrelink.hk/uncategorized/download-free-photoshop-cc-2019-license-keygen-activation-code-2022/) <http://theartdistrictdirectory.org/wp-content/uploads/2023/01/talyes.pdf> <https://elwassitemdiq.com/neat-image-plugin-for-photoshop-7-0-free-download-full-version-upd/> https://virtudojo.com/wp-content/uploads/2023/01/Photoshop Cc Text Effects Free Download TOP. [pdf](https://virtudojo.com/wp-content/uploads/2023/01/Photoshop_Cc_Text_Effects_Free_Download_TOP.pdf) [https://thegeeleague.com/wp-content/uploads/2023/01/Adobe\\_Photoshop\\_2021\\_Version\\_2210.pdf](https://thegeeleague.com/wp-content/uploads/2023/01/Adobe_Photoshop_2021_Version_2210.pdf) <https://www.ocacp.com/wp-content/uploads/2023/01/honogen.pdf> [http://hotelthequeen.it/wp-content/uploads/2023/01/Adobe-Photoshop-CC-2015-Version-16-Serial-Ke](http://hotelthequeen.it/wp-content/uploads/2023/01/Adobe-Photoshop-CC-2015-Version-16-Serial-Key-WIN-MAC-2023.pdf)

[y-WIN-MAC-2023.pdf](http://hotelthequeen.it/wp-content/uploads/2023/01/Adobe-Photoshop-CC-2015-Version-16-Serial-Key-WIN-MAC-2023.pdf)

The most useful feature in Photoshop for me is the Liquify tool. This tool allows you to add or remove portions of an image based on your own personal preferences (i.e., either the software or you). You can also reduce the resolution of an image by resizing its pixels. However, the most useful feature is the content aware fill, or content aware fill and content aware stroke. This feature creates and fills objects in along the contours of objects in the image automatically. Another feature that can be useful is the "layer mask". Layer masks are used to hide or show portions of an image on another layer, without covering up the original layer. Finally the "smart object" tool is very useful for editing digital photos and other images. The smart object tool allows you to use the same settings across multiple layers of the same image. Finally, if you are looking for simplicity in image composition, you should check out the Clipping tool. This tool allows you to place and adjust the edges of an image (a shape), and create an "object" to fill inside the new shape. One of the greatest things about Photoshop's new "Pictures" feature is that it is built upon the power of Photoshop. You can use it with images in the library, or you can create new ones right from inside the software. My favorite additions to Photoshop from the last year are batch adjustments. These include color and detail adjustments, features I use for creating professional web designs. As mentioned, Adobe has also added extensive new features to the "Filters" workspace, including the Neural Filters. For me, the biggest changes to Photoshop are the improvements to layer masks and Smart Objects.